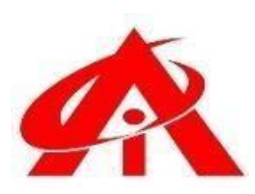

**Advanced MS Excel + MIS (Management Information System) & WFM (Workforce Management System)**

**AUTOMATION SYALLABUS**

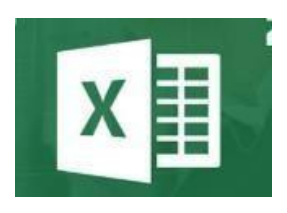

## **Daily 1 Hour Batch = 1 Day AINS COMPUTER INSTITUTE, Hadapsar**

Office No. 02, 3rd Floor, Aryan Centre, Solapur - Pune Hwy, above Axis Bank, opp. Vaibhav Complex, Aru Nagar, Laxmi Vihar, Hadapsar, Pune, Maharashtra 411028

**Phone / Whats App**

**8805845720**

**Email - [ains.hadapsar28@gmail.com](mailto:ains.hadapsar28@gmail.com)**

**Website - [www.ainscomputerinstitute.com](http://www.ainscomputerinstitute.com/)**

**Follow us on – Facebook and Instagram**

**(AN ISO 9001:2015 Certified Leading Computer Training Institute in Pune)**

## • **Total Tenure = 90 Days / 3 Months / 90 Hours**

## **A) Formulation Part (First 45 Days) -**

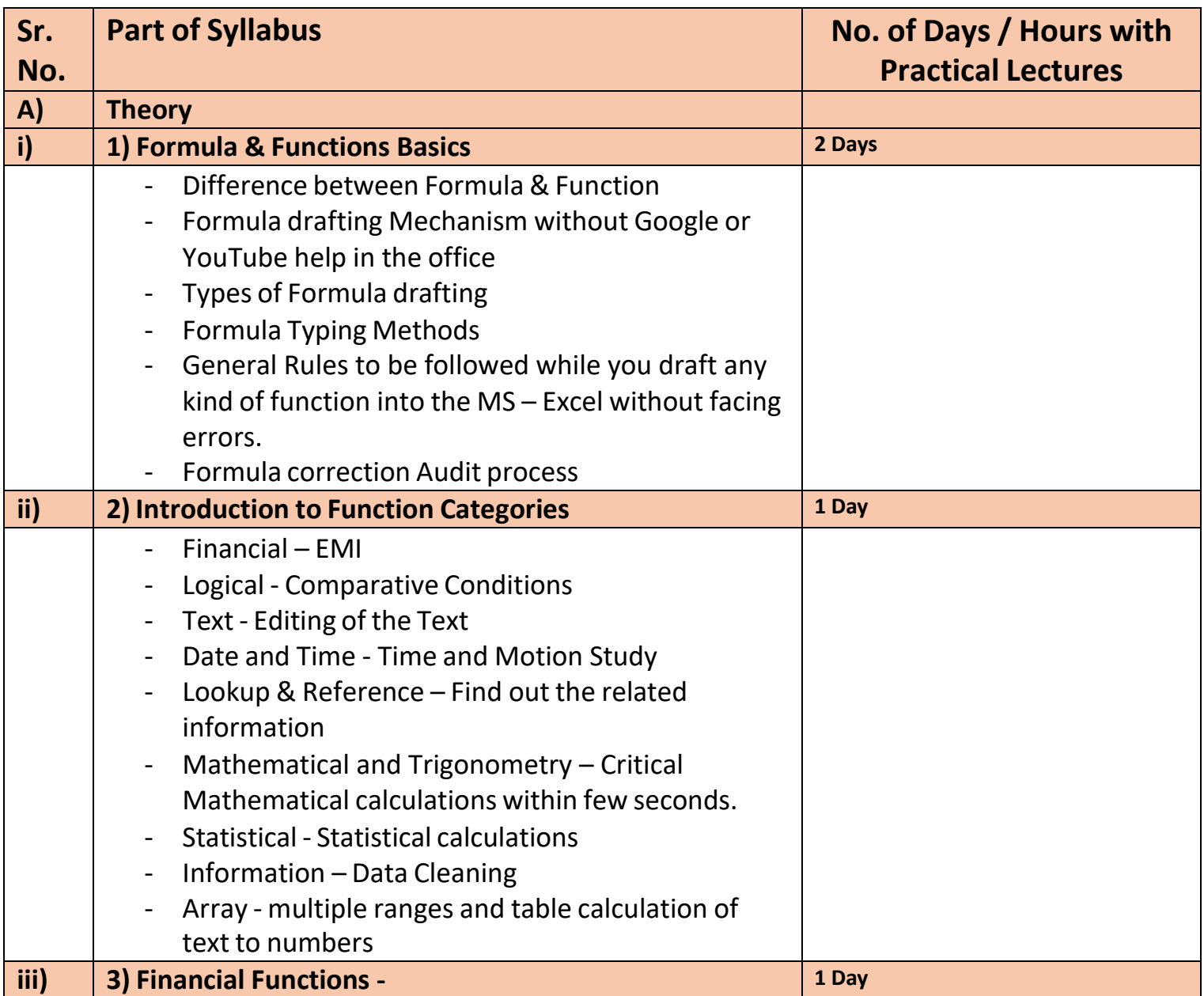

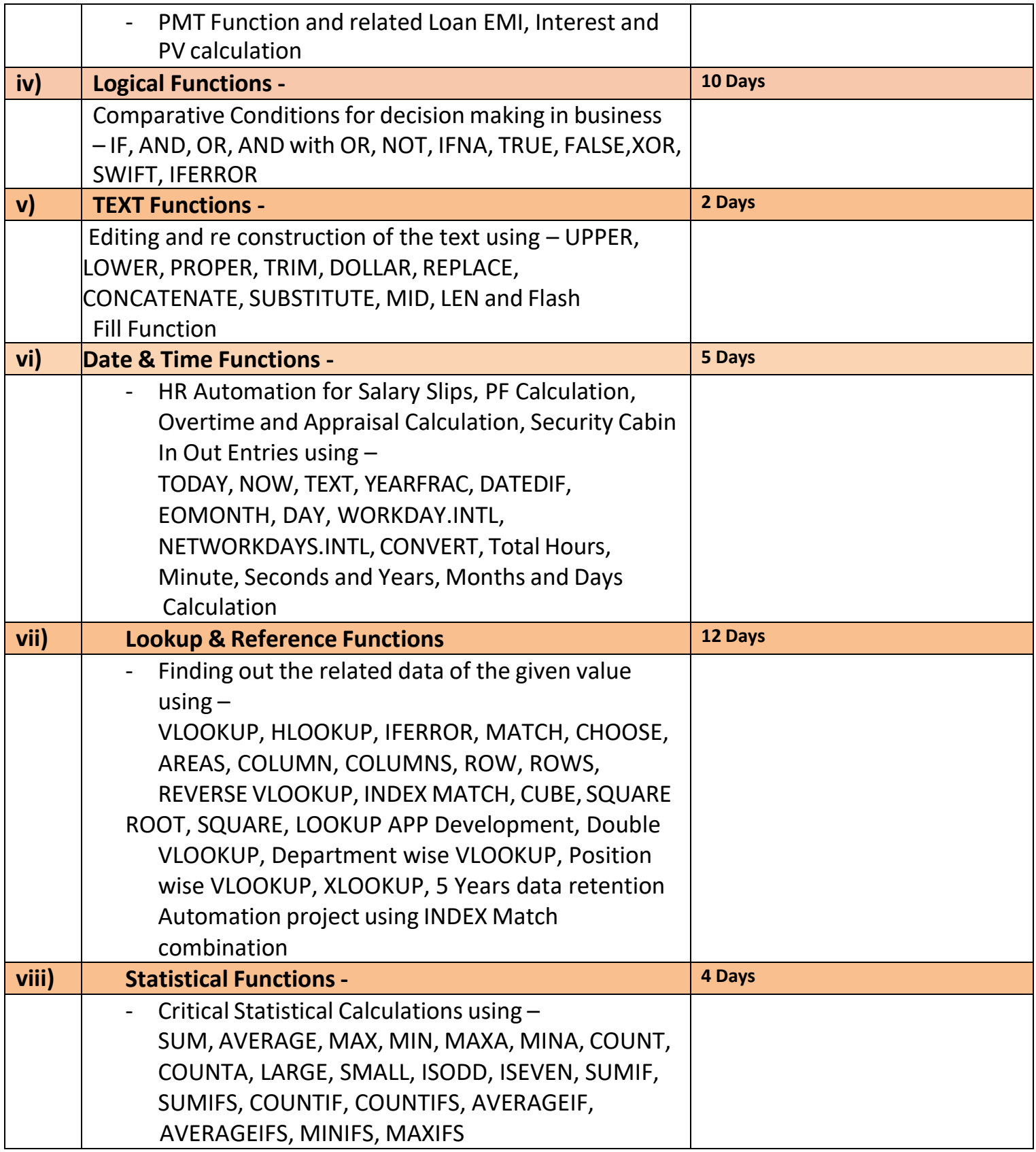

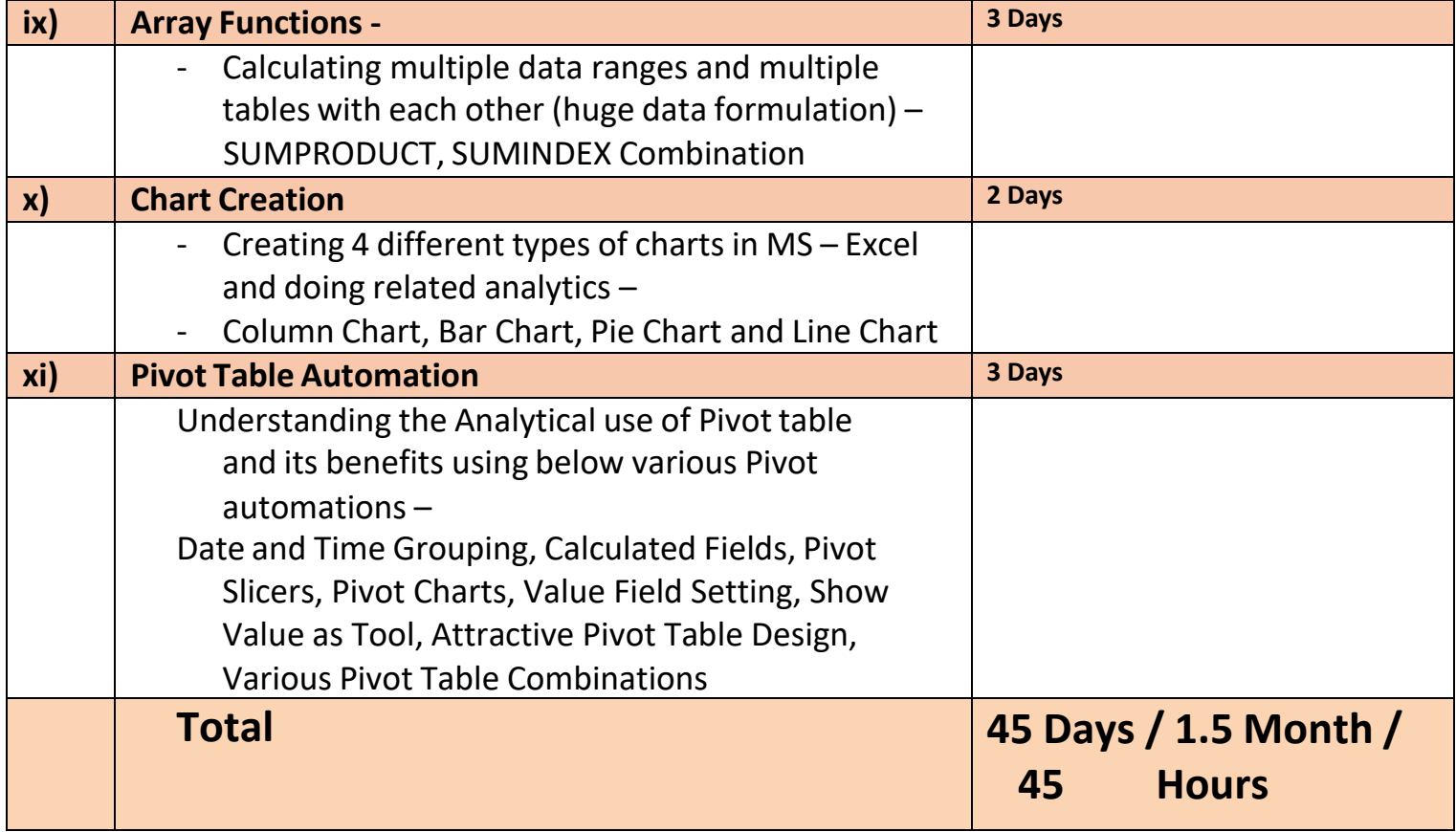

## **B) MIS & WFM Automation – Next 45 Days**

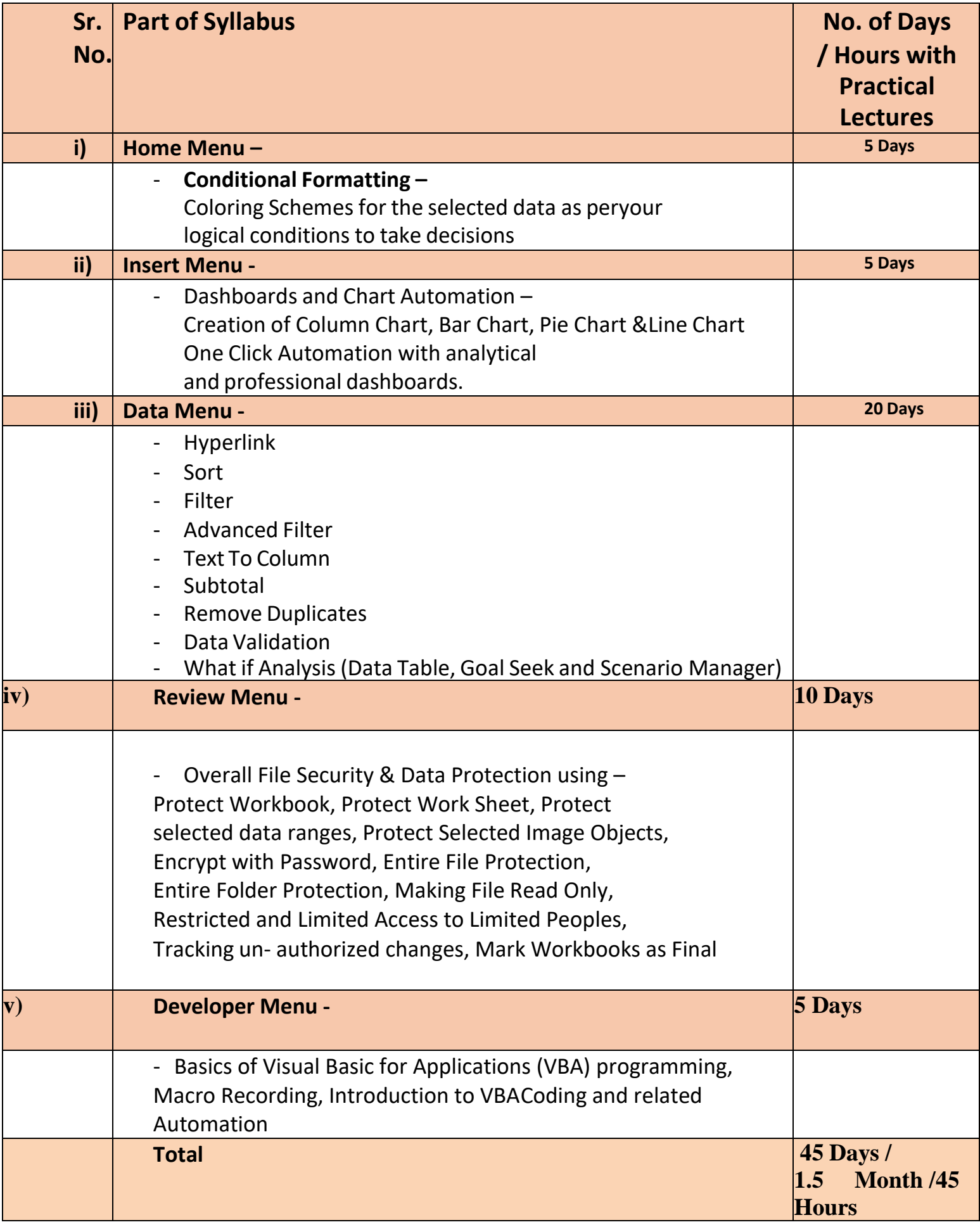

- **After the completion of the course, a student can be able to –**
- Draft his own formulas and functions without anyone's help in the Office. Even least use of Google or YouTube will there while he/she drafts his own formulas as per management requirements.
- Can do better data analytics
- Can create critical formulation and automation projects for his company.
- Will be confident for his Future MIS /WFM Automation career
- Will be eligible to take admission for VBA (Visual Basic for Applications) Programming.
- **Job Opportunities after the completion of the Course –**
- BPO / KPO / IT MIS / WFM Sr. Associate, Manufacturing Plant Data Automation Consultant, Service Sector Consultant, Restaurant and Mall Software Consultant.

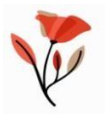